# **Table of Contents**

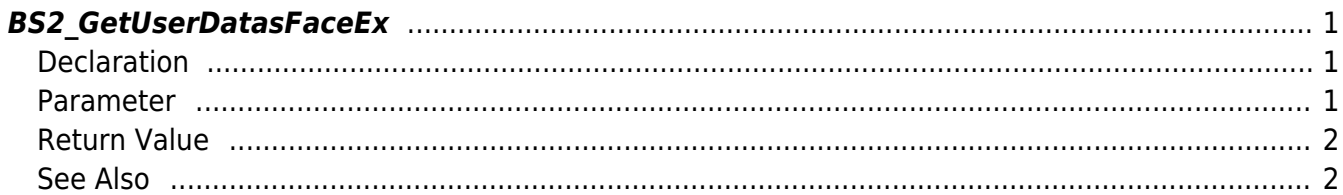

<span id="page-1-3"></span>[User Management API](http://kb.supremainc.com/bs2sdk/doku.php?id=en:user_management_api) > [BS2\\_GetUserDatasFaceEx](#page-1-3)

# <span id="page-1-0"></span>**BS2\_GetUserDatasFaceEx**

[+ V2.7.1] Gets selected data of user.

You can get selected data of the user ID using userMask. This API support FaceStation F2 too.

# <span id="page-1-1"></span>**Declaration**

#include "BS\_API.h"

int BS2 GetUserDatasFaceEx(void\* context, uint32 t deviceId, char\* uids, uint32 t uidCount, BS2UserFaceExBlob\* userBlob, BS2 USER MASK userMask);

#### [See BS2UserFaceExBlob Structure](http://kb.supremainc.com/bs2sdk/doku.php?id=en:user_management_api#bs2userfaceexblob)

### <span id="page-1-2"></span>**Parameter**

- [In] *context* : Context
- $\bullet$  [In] *deviceId* : Device ID
- [In] *uids* : User ID list trying to get
- [In] *uidCount* : Number of user ID
- [Out] *userBlob* : Pointer to store the user information
- [In] *userMask* : User Mask

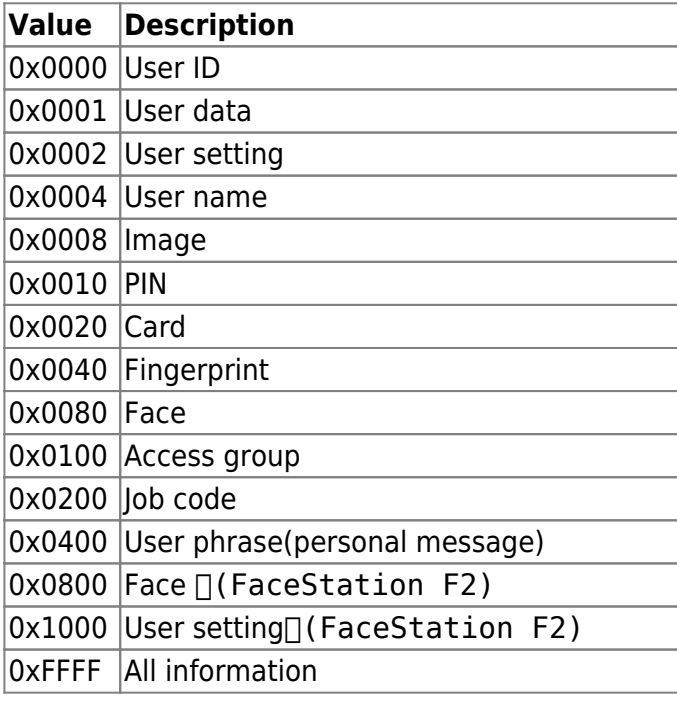

# <span id="page-2-0"></span>**Return Value**

If successfully done, BS\_SDK\_SUCCESS will be returned. If there is an error, the corresponding error code will be returned.

# <span id="page-2-1"></span>**See Also**

[BS2\\_EnrollUserFaceEx](http://kb.supremainc.com/bs2sdk/doku.php?id=en:bs2_enrolluserfaceex) [BS2\\_GetUserInfosFaceEx](http://kb.supremainc.com/bs2sdk/doku.php?id=en:bs2_getuserinfosfaceex) [BS2\\_GetUserDatasFaceEx](#page-1-3)

From: <http://kb.supremainc.com/bs2sdk/> - **BioStar 2 Device SDK**

Permanent link: **[http://kb.supremainc.com/bs2sdk/doku.php?id=en:bs2\\_getuserdatasfaceex&rev=1599710577](http://kb.supremainc.com/bs2sdk/doku.php?id=en:bs2_getuserdatasfaceex&rev=1599710577)**

Last update: **2020/09/10 13:02**